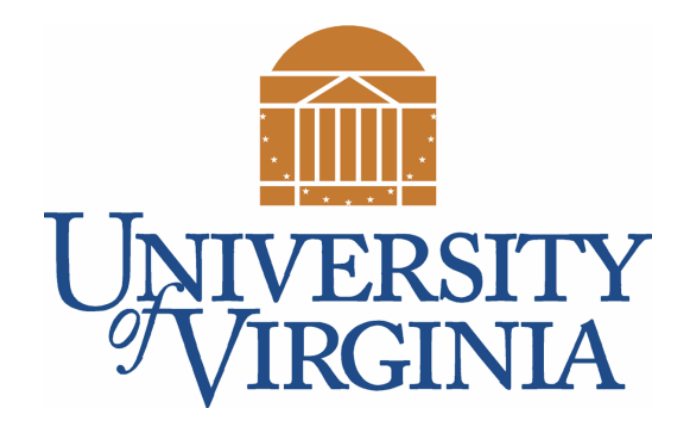

# CS 2100: Data Structures & Algorithms 1

Trees ~ AVL Trees ~

Dr. Nada Basit // basit@virginia.edu Spring 2022

# Friendly Reminders

- Masks are **required** at all times during class (University Policy)
- If you forget your mask (or mask is lost/broken), I have a few available
	- Just come up to me at the start of class and ask!
- No eating or drinking in the classroom, please
- Our lectures will be **recorded** (see Collab) please allow 24-48 hrs to post
- If you feel **unwell**, or think you are, please stay home
	- *We will work with you!*
	- At home: eye mask instead! Get some rest ©

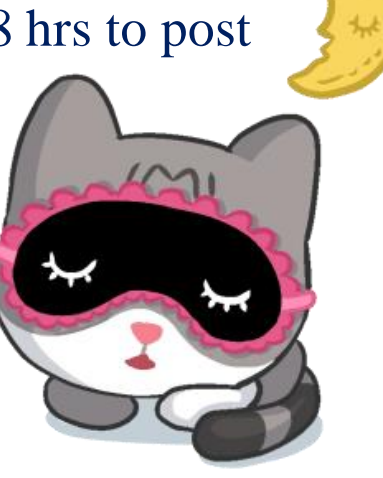

# Announcements / Reminders

- Quiz Retakes Modules 4-6
	- Monday, March 28, 2022
		- Choose 1
		- No new Quiz!
		- Reminder: quiz retakes are 100% optional; if you're happy with your quiz scores, no need to retake anything

*[ See schedule on our webpage ]*

# AVL Trees

## Animation Tool

- A good **AVL tree animation** too is [HERE](https://visualgo.net/en/bst?mode=AVL)
	- [https://visualgo.net/en/bst?mode=AVL]
- You're welcome to play around with this visual animation of AVL trees as you review the material for this topic

### AVL Trees

- Motivation: to *guarantee* **Θ(log n)** running time on **find**, **insert**, and **remove**
- Idea: Keep tree **balanced** after each operation
- Solution: AVL trees
	- Named after the inventors*, Adelson-Velskii and Landis*

# AVL Tree Structure Property

• An AVL Tree is a self-balancing Binary Search Tree

 Where the difference between *heights* of left and right sub-trees cannot be more than 1 for all nodes

- Put another way...
	- For every node in the tree, the *height* of the left and right sub-trees differs at most by 1

### **AVL TREE**

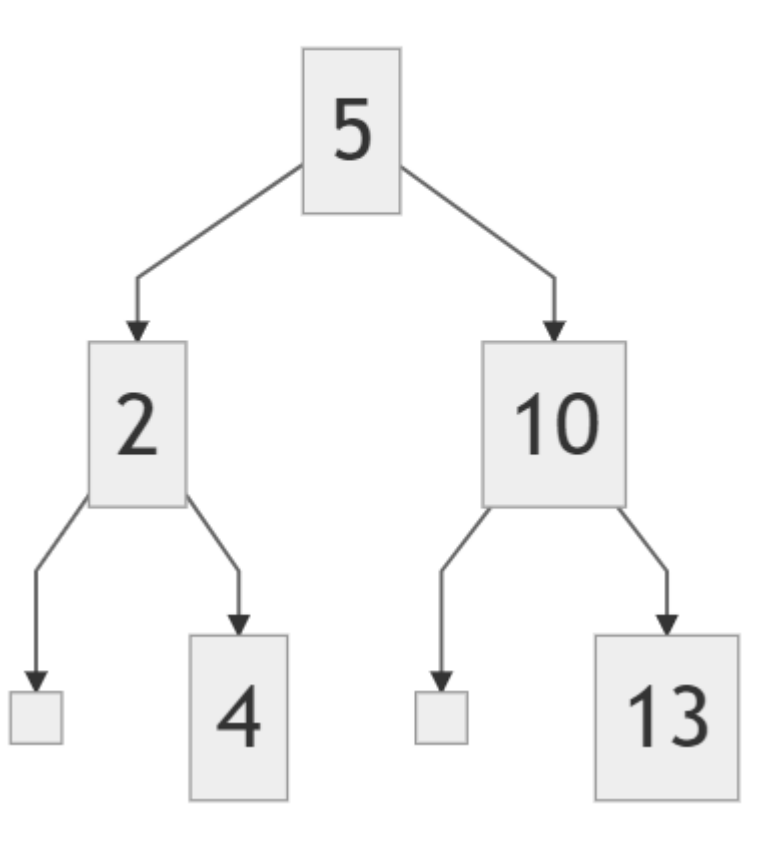

# Reminder About Height (Binary Tree)

- **Height Definition**
	- **HEIGHT** of a **node**: is the *longest* **path** *(# edges)* from that node to a **leaf**
		- Thus, all **leaves** have a height of **zero** (0); Height of tree = height of the **root**

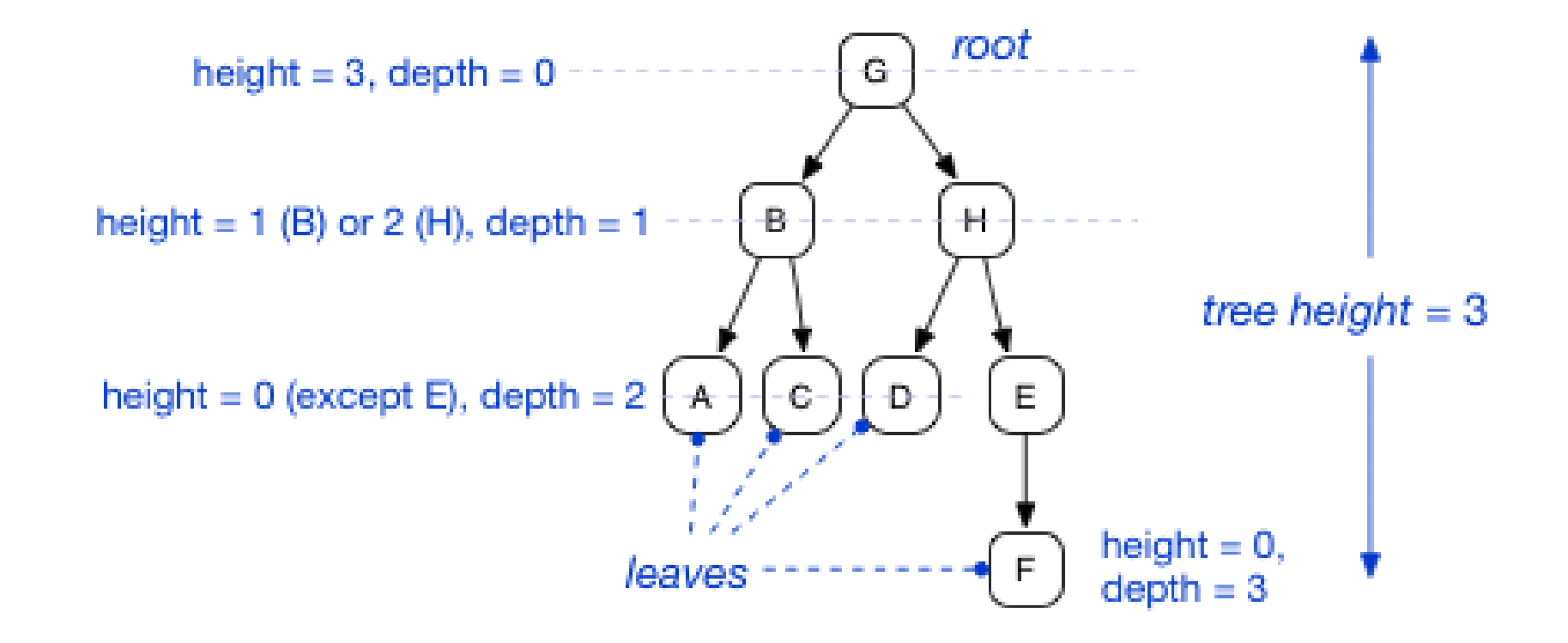

# AVL Balance Factor

- Each node of a **BST** holds:
	- The data
	- Left and right child references
- An **AVL tree** also holds a **balance factor**
	- Balance factor = The height of the *right* sub-tree minus the height of the *left* sub-tree
	- Can be computed on the fly, as well, but that's VERY slow

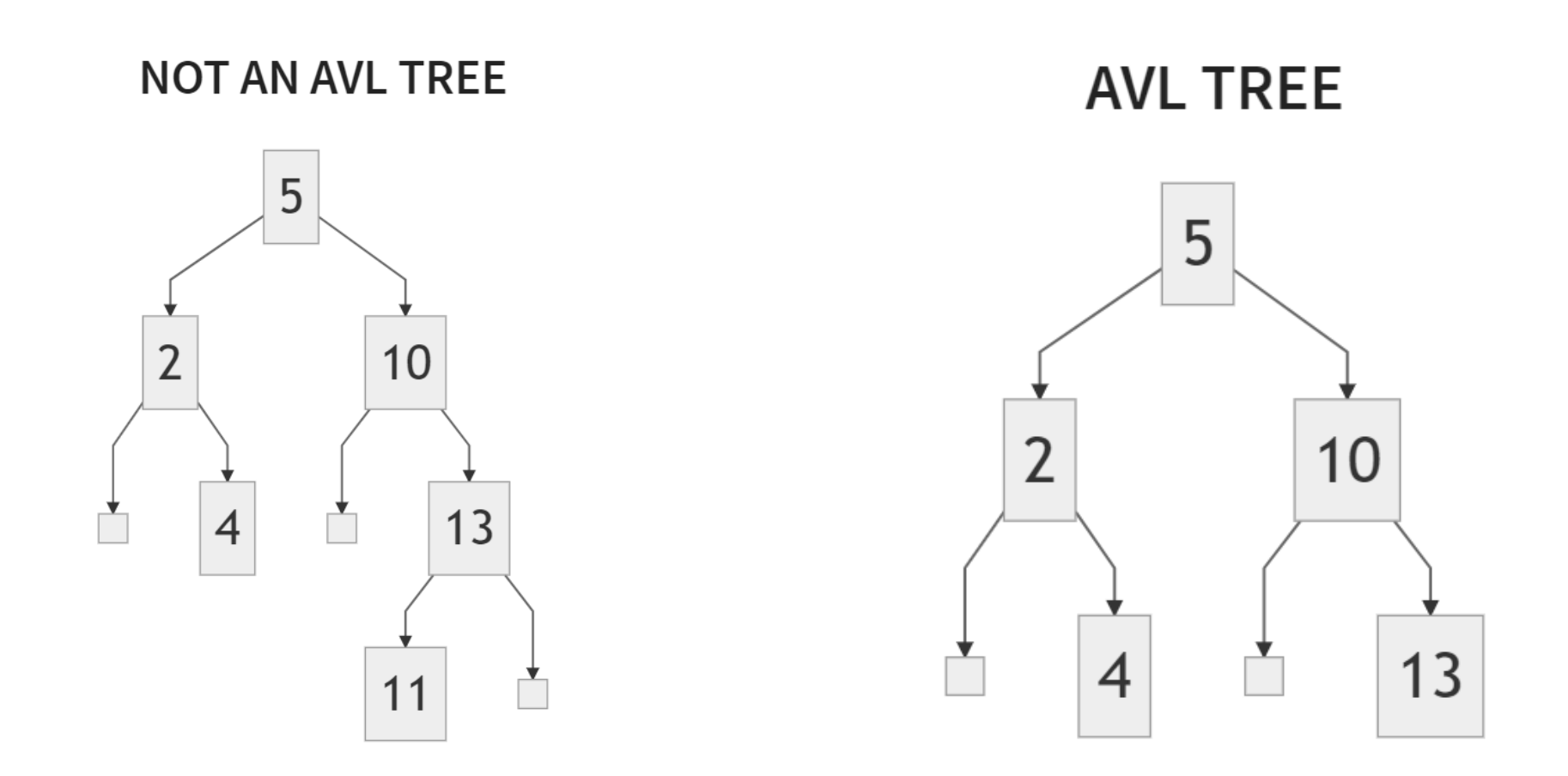

Structure and Balanced Nature of **AVL Tree** (Example of an AVL Tree and a Tree that is not.)

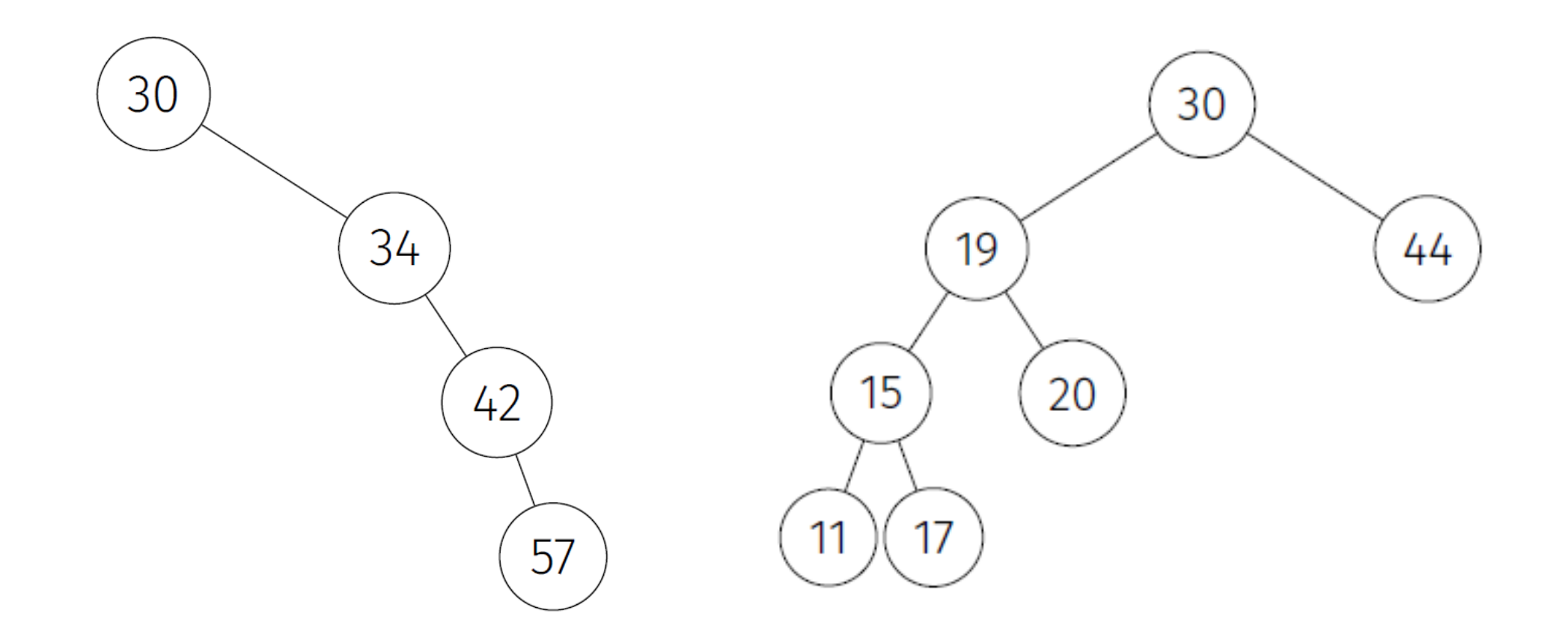

*Reminder:* Both of these trees are examples of Binary Search Trees! (NOT AVL TREES)

# AVL Tree Balance

- "Balanced" trees
	- $\bullet$  Balance Factor = 0 balanced
	-
	-
- 
- **Balance Factor = 1** the **right** sub-tree is **one longer** than the left sub-tree
- **Balance Factor = -1** the **left** sub-tree is one longer than the right sub-tree

- "Unbalanced" trees
	- Balance Factor of 2 or -2
	- We will fix the tree once we discover an unbalanced tree (indicated by above Balance Factor)

#### *Question*: Will a node ever have a Balance Factor of **3** or **-3** (or more)?

### AVL Tree With Balance Factors

• Numbers in parenthesis represent the **Balance Factor** for each node in this AVL Tree:

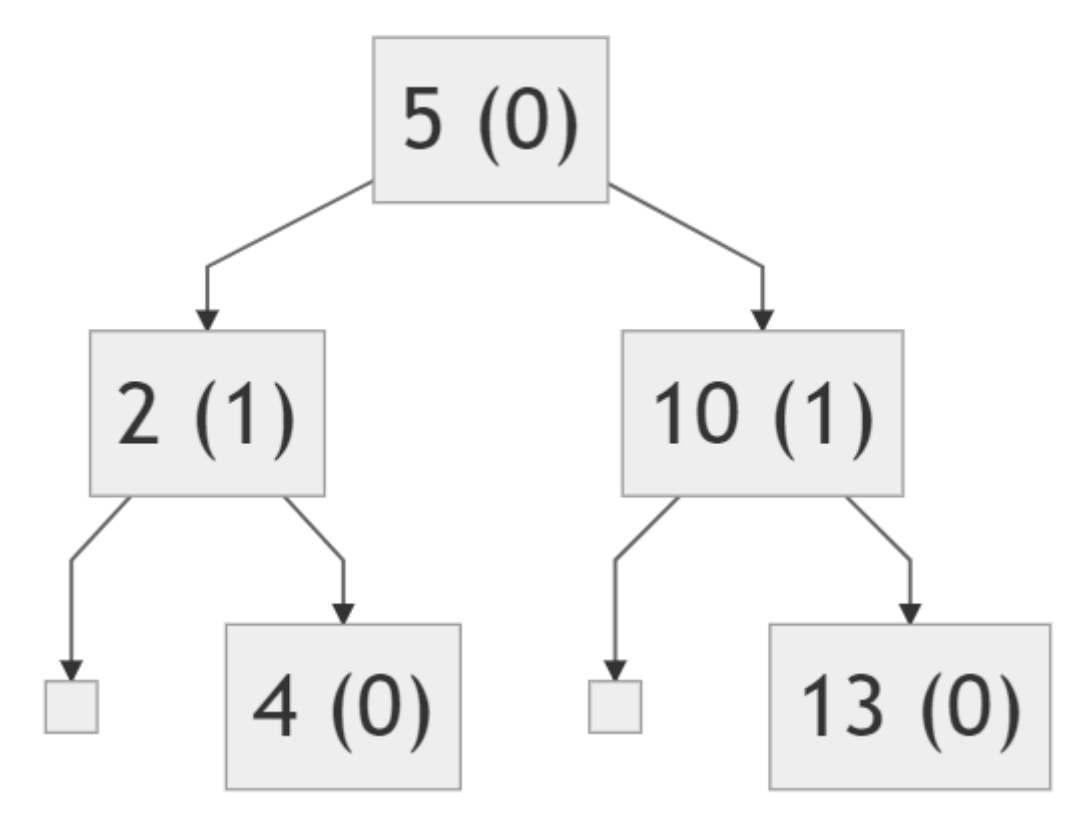

# Explanation Why This Tree is NOT an AVL Tree

- The **Balance Factor** for node "10" is **+2**
	- Left sub-tree height: 0
	- Right sub-tree height: 2
	- Difference **> 1** !

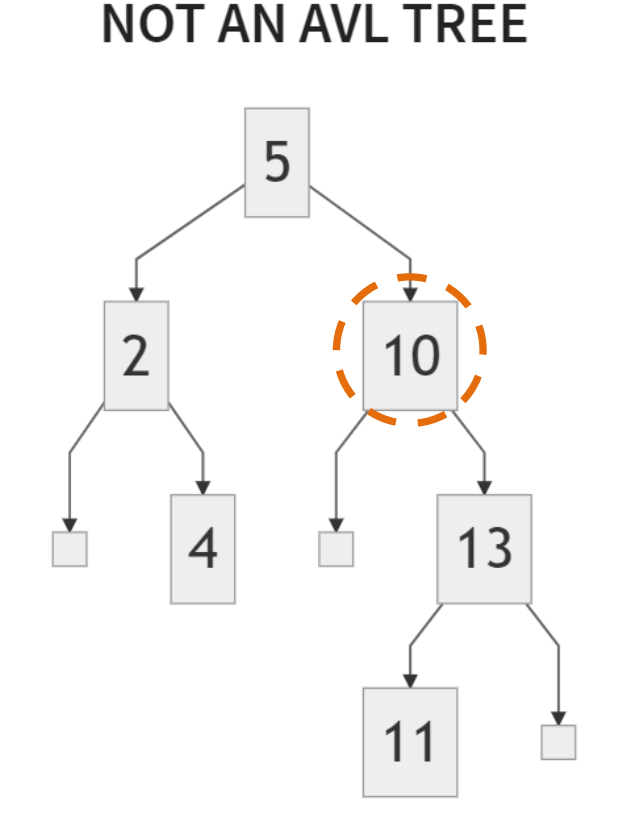

# AVL Trees: Find and Insert

- Find method: same as BST find
- Insert method: same as BST insert, except might need to "fix" the AVL tree after the insert (via rotations)

- Runtime analysis:
	- **Θ(d)**, where *d* is the depth of the node being found/inserted

• *Question:* What is the **maximum height** of an n-node **AVL tree**?

• *Question:* What is the **maximum height** of an n-node **BST tree**?

# AVL Trees: Find and Insert

- Find method: same as BST find
- Insert method: same as BST insert, except might need to "fix" the AVL tree after the insert (via rotations)

- Runtime analysis:
	- **Θ(d)**, where *d* is the depth of the node being found/inserted

• **Question:** What is the **maximum height** of an n-node **AVL tree?** log(n)

• *Question:* What is the **maximum height** of an n-node **BST tree**? (n-1) or log(n)

# AVL Tree Operations

- Perform the operation (insert, delete)
- Move back up to the root, **updating** the balance factors
	- *Why only those nodes?*
	- Because those are the only ones who have had their subtrees altered
		- Traversed one path to add or delete node, so check nodes on that path alone
		- No need to check left and right
		- Fix at the *lowest* imbalance
			- Fixing this will fix everything above it, too since they share the same sub-tree

• **Do tree rotations** where the balance factors are **2 or -2**

# Quick Clarification…

• When performing insert or delete, we only insert or delete **ONE node** at a time

## How Many Times To "Fix" The Tree?

- Any **single insert** will only modify the balance factor by **one**
	- So, we fix the lowest off-balance nodes
	- *Then everything above it is then balanced*
- This means that we will have to only look at the bottom two unbalanced nodes

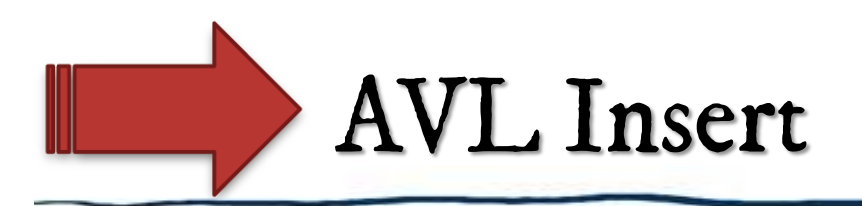

- Let *x* be the *deepest* node where imbalance occurs
- Four cases where the insert happened:
	- In the left subtree of the left child of x
	- 2. In the right subtree of the left child of x
	- 3. In the left subtree of the right child of x
	- 4. In the right subtree of the right child of x
- **Cases 1 & 4**: perform a single rotation
- **Cases 2 & 3**: perform a **double rotation**

# Discussion of Cases

Rotation Cases 1 through 4 for an AVL Tree

#### 5 is imbalanced, so we need to rotate on 5

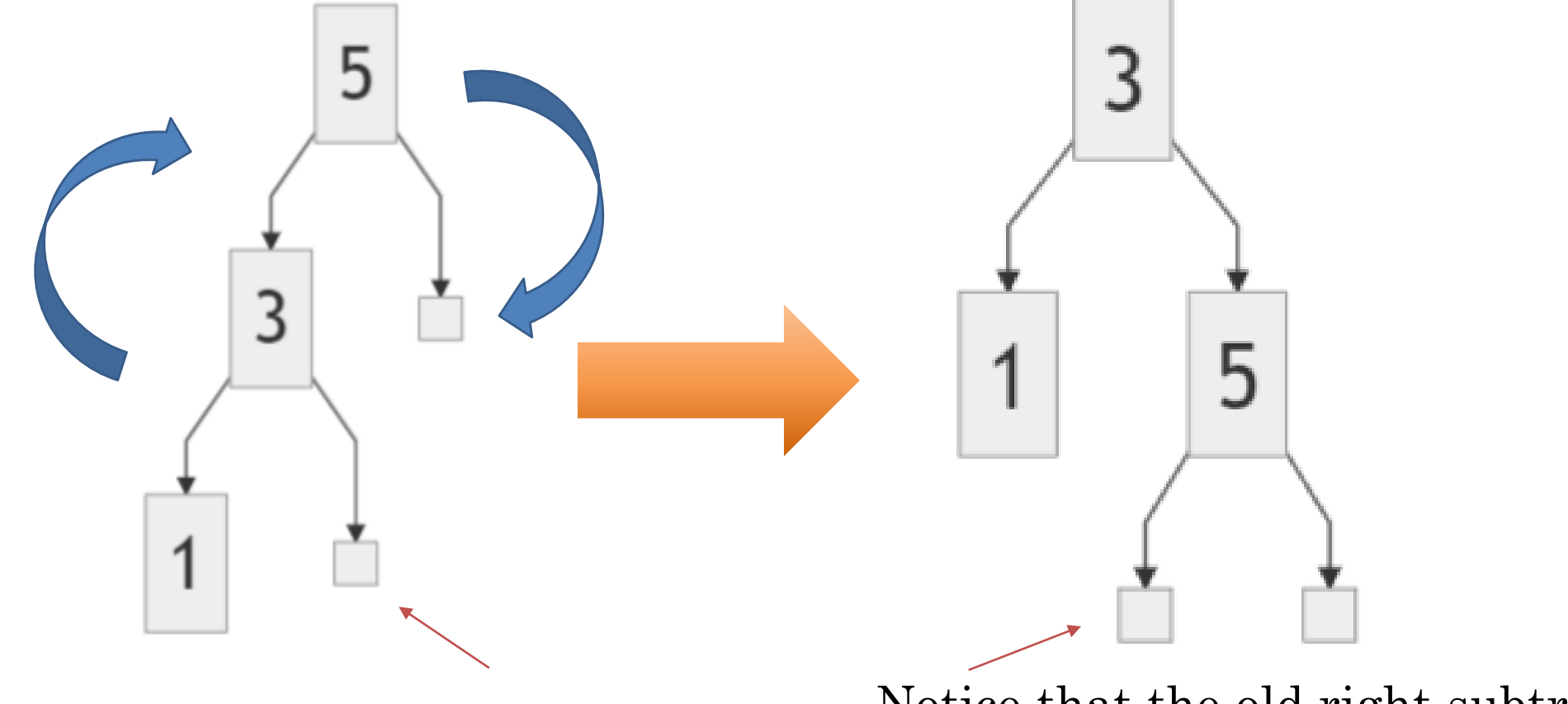

### AVL Single Right Rotation

Notice that the old right subtree of 3 becomes new left subtree of 5

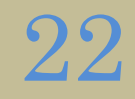

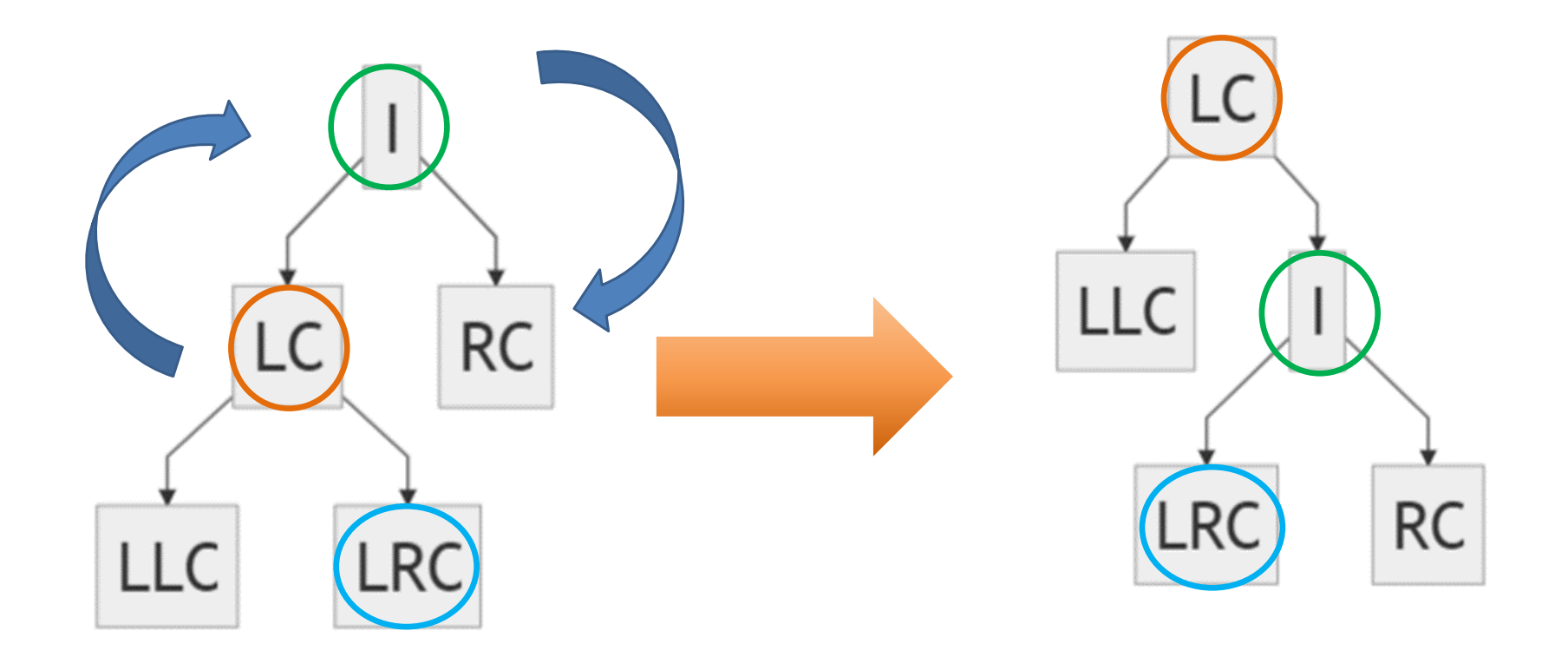

### AVL Single Right Rotation: GENERAL CASE

#### 5 is imbalanced, so we need to rotate on 5

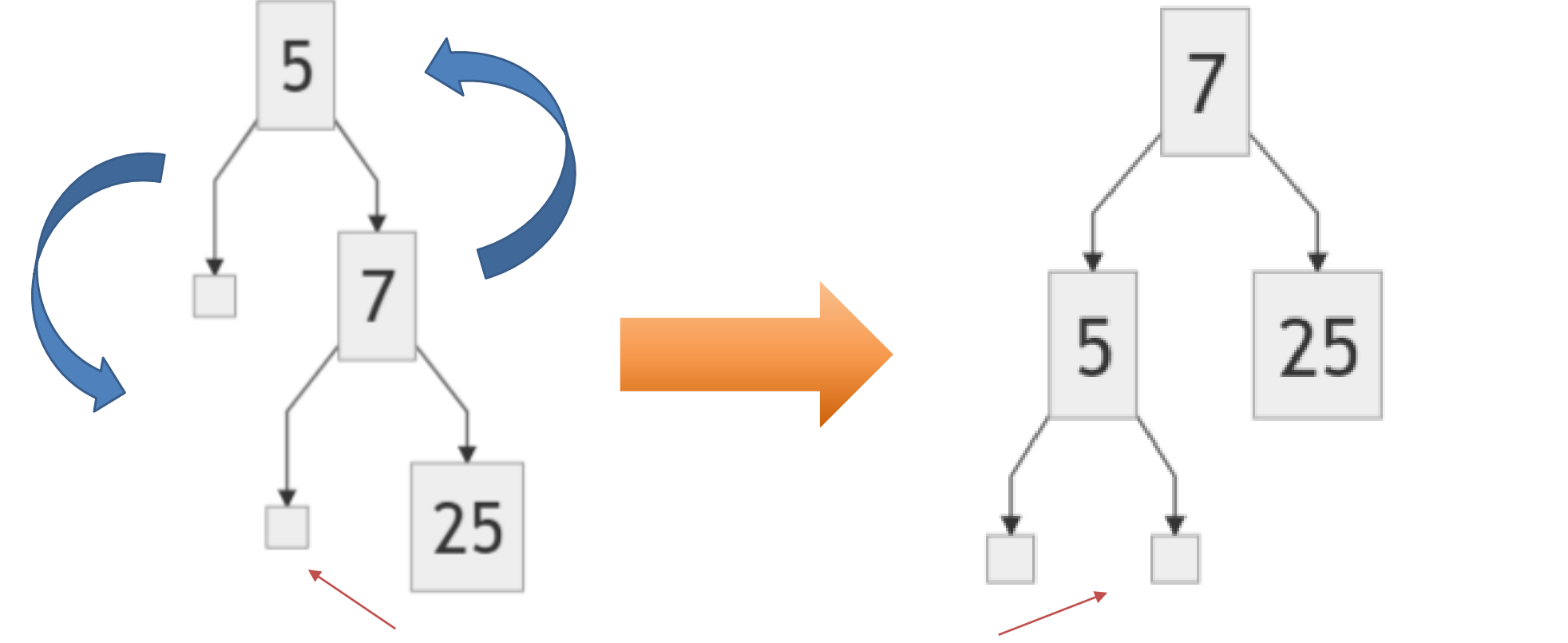

### AVL Single Left Rotation

Notice that the old left subtree of 7 becomes new right subtree of 5

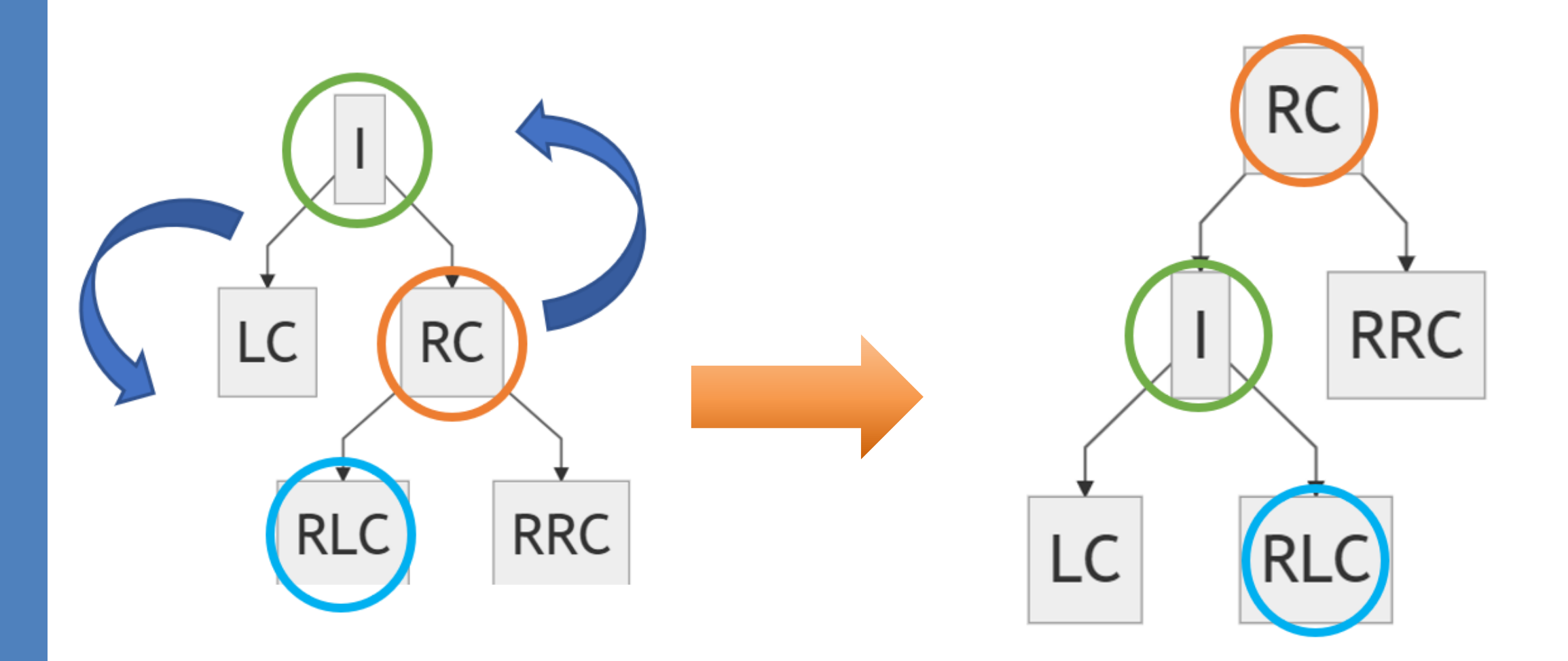

#### AVL Single Left Rotation: GENERAL CASE

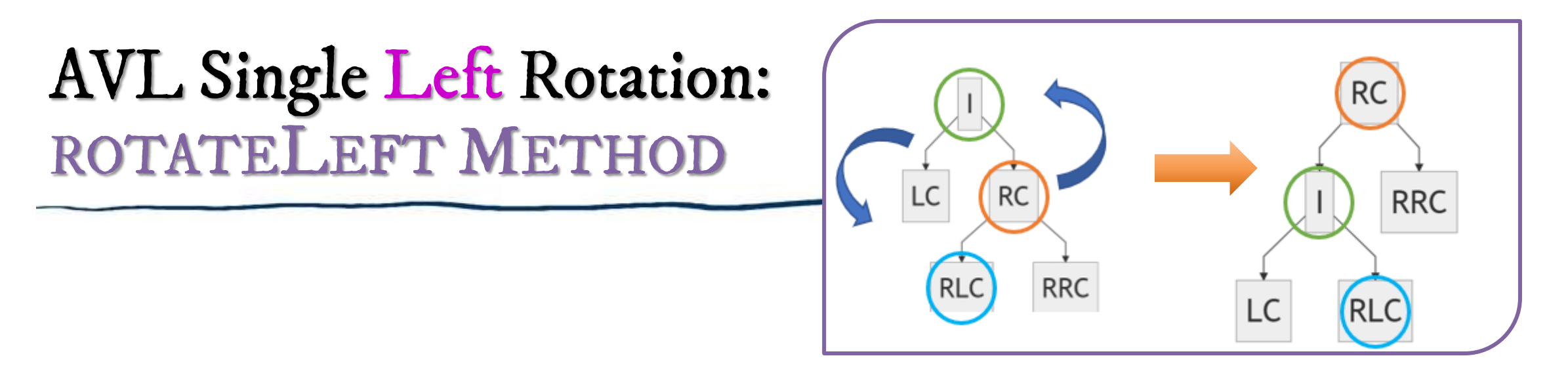

- 1. In a **new** node ("**rNew**") save **current Node's** (GREEN-I) **right node**  (curNode.right) (**ORANGE-RC**)
- 2. In a **new** node ("**RL**") save the **left** subtree of the **current Node's right** node (curNode.right.left) (**BLUE-RLC**)
- 3. With the rotation, the **right** node ("**rNew**") (**ORANGE-RC**) will have the **current Node** (GREEN) as a **left** child
- 4. With the rotation, the **current Node's** (GREEN-I) has "**RL**" node as its **right** child

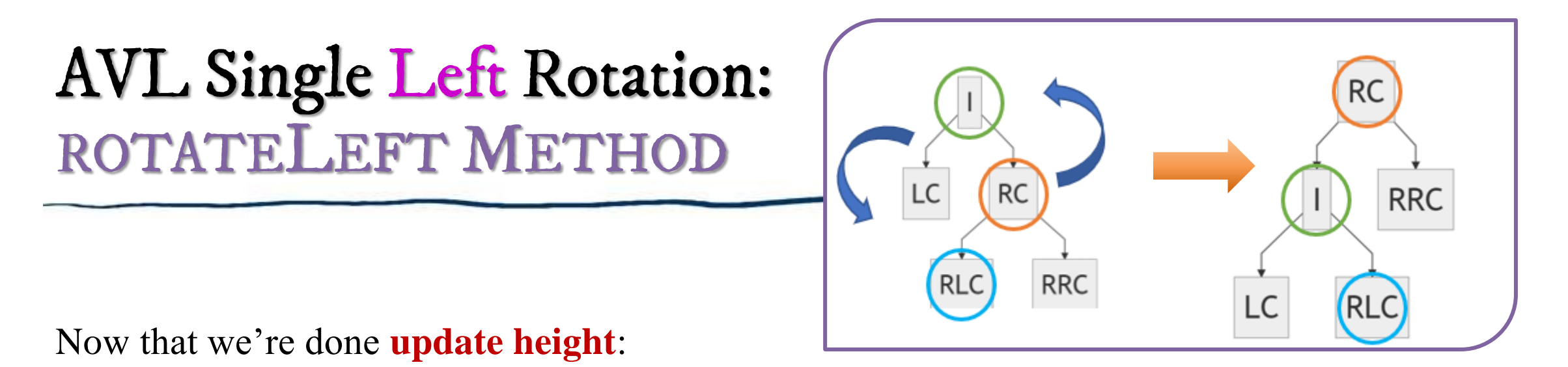

- 5. Set the **current Node's** (GREEN-I) **height** as the max of the height of the **left** and **right** child (plus 1 for itself)
- 6. Set the **right** node ("**rNew**") (**ORANGE-RC**) **height** as the max of the height of the **left** and **right** child (plus 1 for itself)

7. Finally, return the **right** node ("**rNew**") (**ORANGE-RC**) as it is the root of the subtree

# Cases 2 and 3

• Attempt a single rotation on the following:

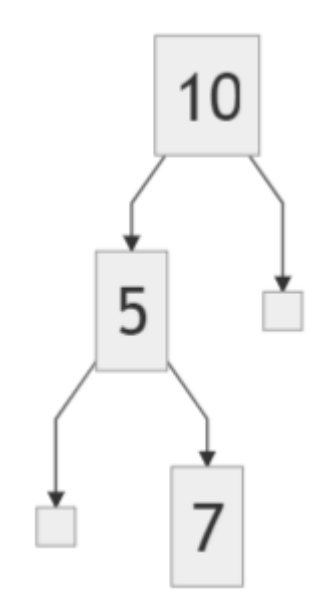

## Cases 2 and 3

- Attempt a single rotation on the following:
	- What happened?? *Still imbalanced!!*

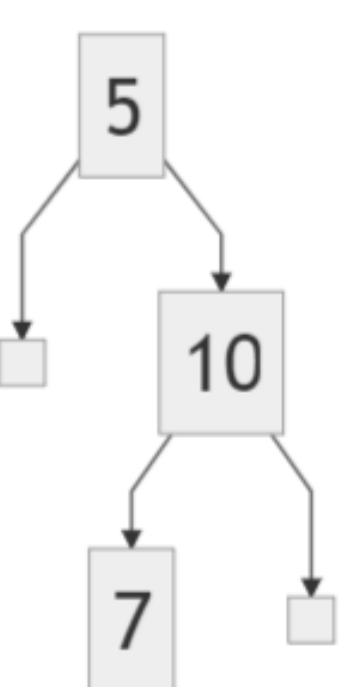

Before:

10

7

5

### DOUBLE Rotation

- A **double rotation** is used to get around this problem.
- **Double right rotation**:
	- rotate left on the **left child** of imbalanced node
	- then rotate right on the **imbalanced node**.

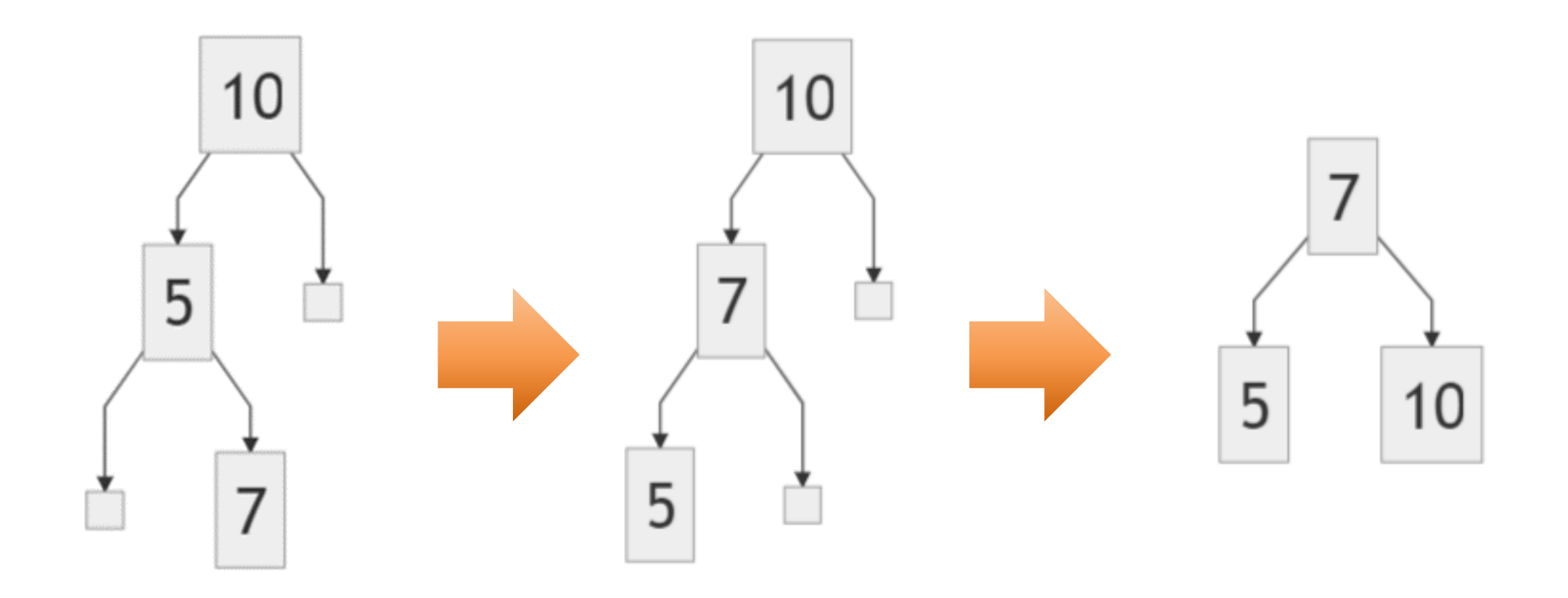

#### Double Right Rotation Example

Double right rotate on 10

Rotate left on 5, then right on 10 31

# Double Left Rotation

- Analogous to the other one
- **Double left rotation**:
	- rotate right on the **right child** of imbalanced node
	- then rotate left on the **imbalanced node**.

AVL Insert (one more time)

- Let *x* be the *deepest* node where imbalance occurs
- Four cases where the insert happened:
	- In the left subtree of the left child of x
	- 2. In the right subtree of the left child of x
	- 3. In the left subtree of the right child of x
	- 4. In the right subtree of the right child of x
- **Cases 1 & 4**: perform a single rotation
- **Cases 2 & 3**: perform a **double rotation**

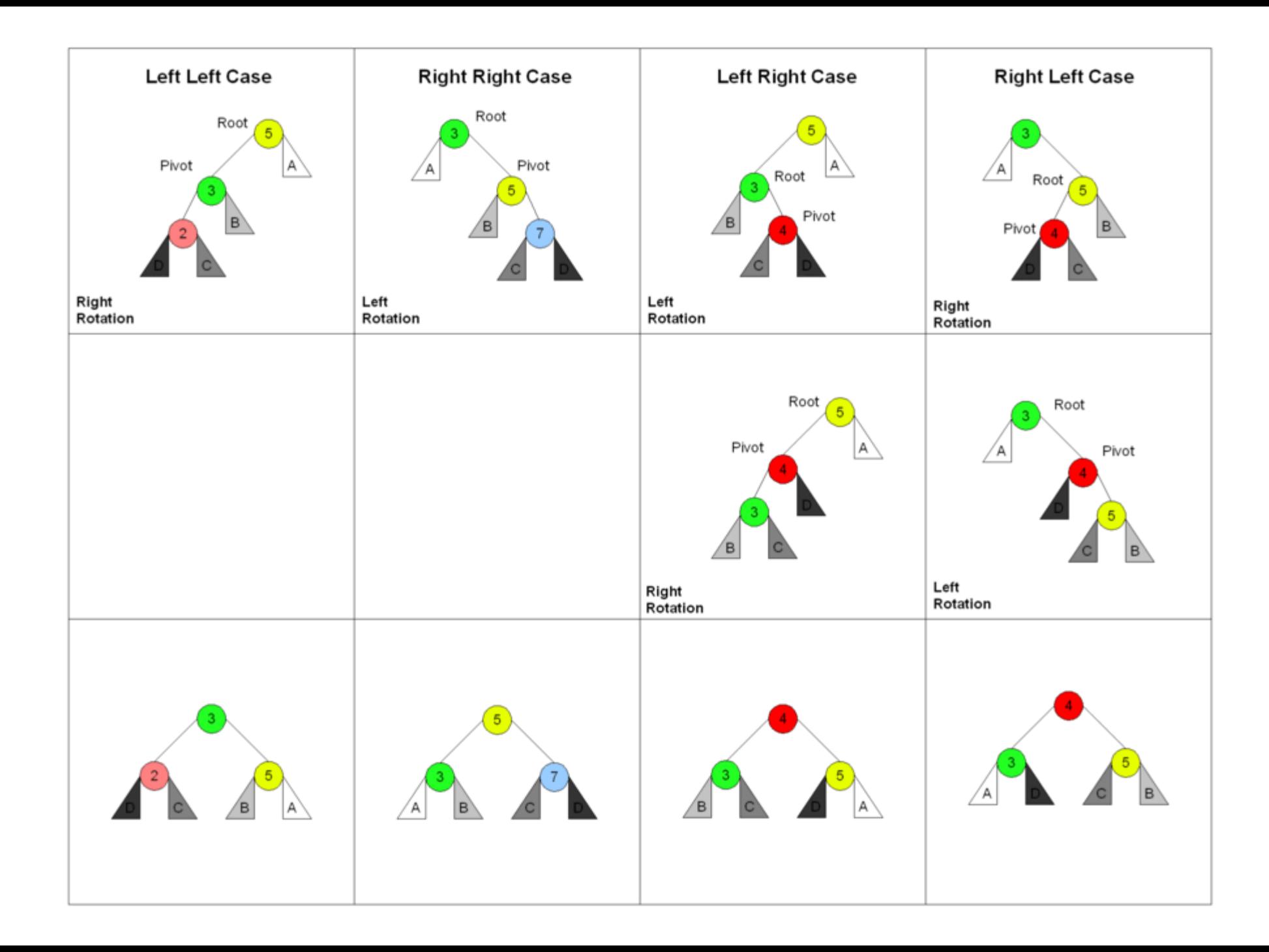

# AVL Tree: Runtime Analysis

- **Find**: Θ(log n) time: **height** of tree is always **Θ(log n)**
- **Insert**: Θ(log n) time: find() takes Θ(log n), *then may have to visit every node on the path back up to root to perform up to 2 single rotations*
- **Remove**:  $\Theta(\log n)$ : left as an exercise
- **Print**:  $\Theta(n)$ : no matter the data structure, it will *still take n steps* to print n elements